## Dopuna menija Pomoć

Poslednja izmena 28/05/2024 11:36 am CEST

Kada korisnik klikne u gornjem desnom uglu na upitnik sada postoji polje Unesite niz za pretragu gde možete uneti reč za pretragu i program će predložiti uputstva na osnovu nje:

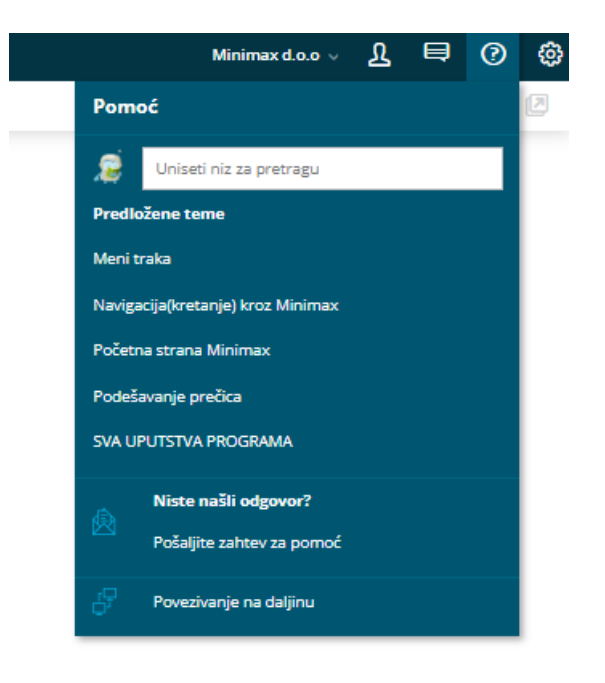

Takođe pri samom unosu zahteva za pomoć korisničkoj podršci sa desne strane ekrana takođe možemo uneti reč za pretragu > Nađi i program će predložiti uputstva:

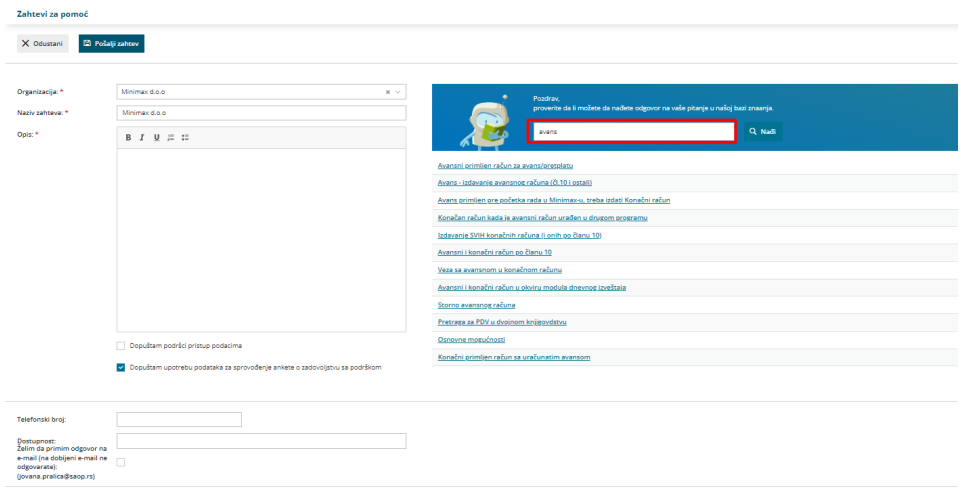

Prilozi (0)